## **PowerChart Tip Sheet**

**Christiana Care Health System** 

2015 Upgrade- May 2015

## **Upgrade 2015 Changes**

On Wednesday, May 27, 2015, changes related to Upgrade will add new features to your PowerChart workflow.

## **New: Favorite Note Templates**

Now you can set-up Favorite Note Templates to use when creating a new note.

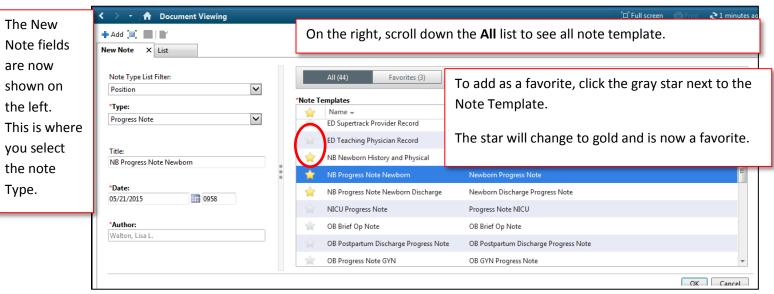

Now, when creating notes, you can click on the Favorites button and the list will only contain the starred templates.

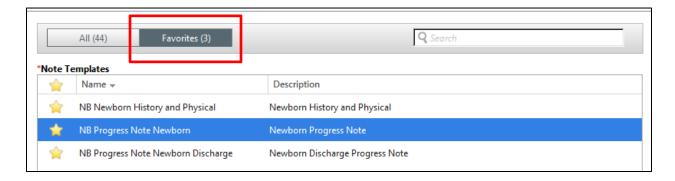